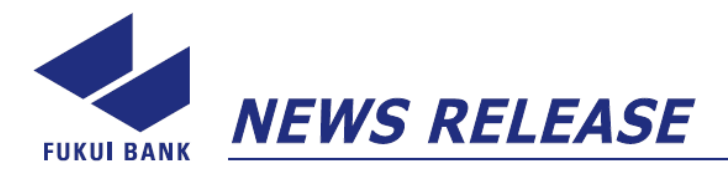

各 位

2022 年 7 月 15 日

株式会社福井銀行

#### 「個人投資家さま向け会社説明会」の WEB 開催について

株式会社福井銀行(頭取 長谷川 英一)は、地域のお客さま、株主・投資家のみなさま に、当社への理解を深めていただく機会として「個人投資家さま向け会社説明会」を下記 のとおり開催しますのでご案内いたします。

記

1.開催概要

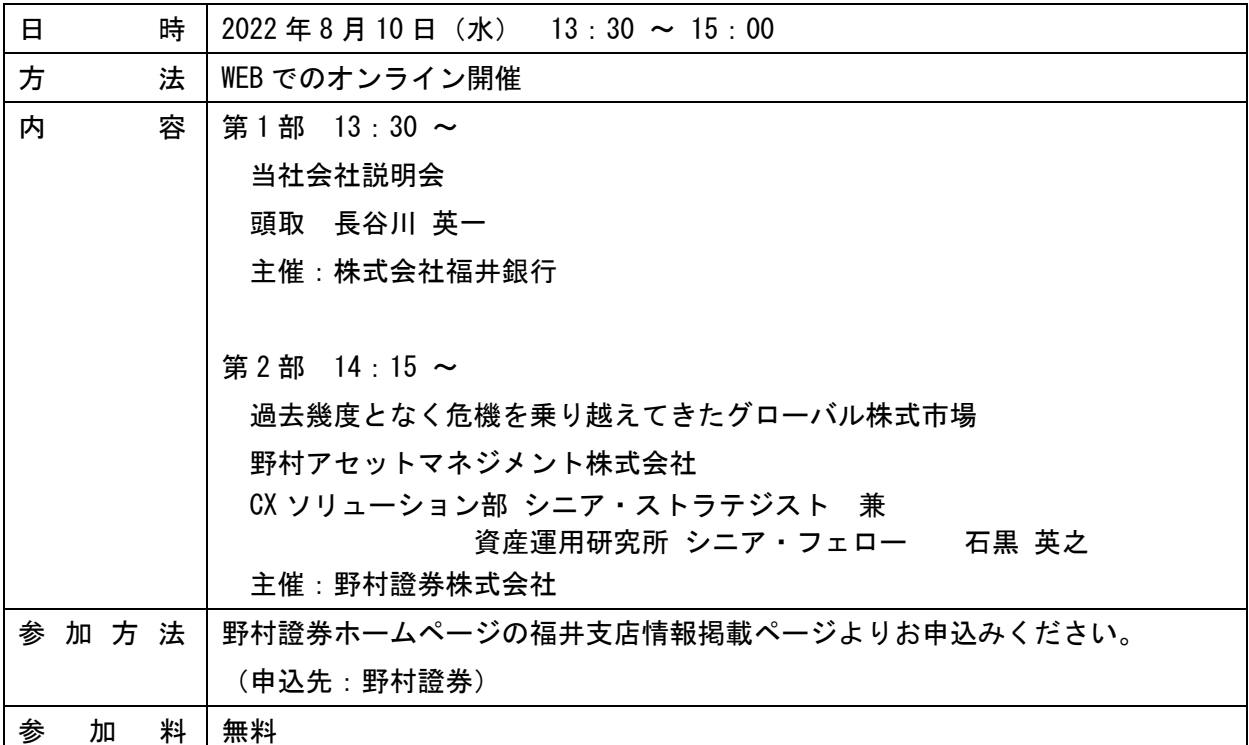

※詳細は別紙をご覧ください。

#### 2. 該当するSDGsの目標

8 雑さがいも

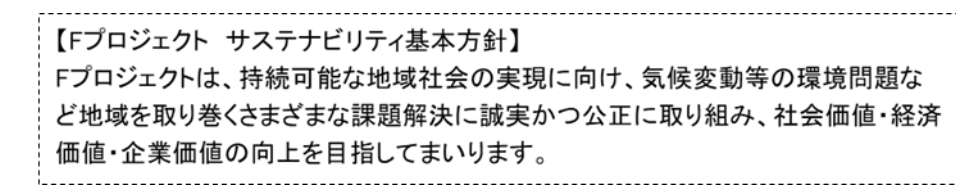

以 上

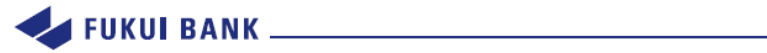

# **特別WEBセミナー**

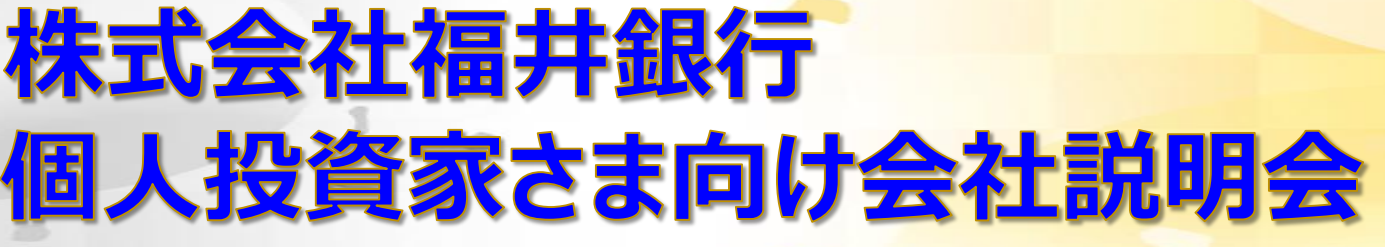

# **第一部**

**13:30~**

### **日 時 2022年8月10日(水) 13:30~15:00**

**株式会社福井銀行**

**個人投資家さま向け会社説明会**

株式会社福井銀行 取締役兼代表執行役頭取

**長谷川 英一 氏**

*主催:株式会社福井銀行*

**第二部 14:15~**

### **過去幾度となく危機を乗り越えてきた グローバル株式市場**

野村アセットマネジメント株式会社 CXソリューション部 シニア・ストラテジスト 兼 資産運用研究所 シニア・フェロー

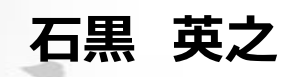

*主催:野村證券株式会社*

※本案内に記載のセミナーでは、セミナーでご紹介する商品等の勧誘を行う場合があります。 ※ご入力いただきましたお客様の個人情報は、株式会社福井銀行、野村證券株式会社双方で共有させていただく場合が ございます。ご入力いただきました個人情報はそれぞれの利用目的の範囲内で利用させていただきます。 なお、個人情報の利用目的の詳細は各社ホームページ等をご覧ください。 ([https://www.fukuibank.co.jp/\)](https://www.nomura.co.jp/)(https:/www.hokuhoku-fg.co.jp/))(https://www.nomura.co.jp/ )

#### **本セミナーは、オンラインシステムによるWEBセミナーです**

本セミナーは、インターネットのサイトを閲覧できるパソコン、スマートフォン、タブレットからご視聴いただくセミナーです。 お客様のシステム環境やご利用の機種によってはセミナーにご参加できない場合がございますので、あらかじめご了承ください。 ※セミナー参加は無料ですが、ご視聴の際に発生するデータ通信料はお客様負担となります。 Wi-Fi環境での利用を推奨します。

**WEBセミナーご参加希望のお客様は、下記のいずれかの方法でお申込みください。 お申込みの際にはメールアドレスが必要となります。**

申込期限 8月9日

★ 講師 ★ **①右のQRコードまたはURLより、必要事項をご入力しお申込み ※お申込みの流れについては別紙をご覧ください。 ②野村證券ホームページの福井支店情報掲載ページよりお申込み**

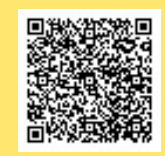

https://nomur a.webex.com/ nomura[jp/onstage/g.p](https://nomura.webex.com/nomura-jp/onstage/g.php?MTID=ec02a067f35bb2de461296c90dda47f0a) hp?MTID=ec 02a067f35bb 2de461296c9

QRコードは(株)デンソー ウェーブの登録商標です

※**参加時にイベント番号・パスワードを要求される場合は以下をご入力ください。** 2004047f0a **イベント番号:1281099300 / イベントパスワード: fb8362**

**ご予約の方には後日、セミナーの事前準備等のご案内をさせていただきます。**

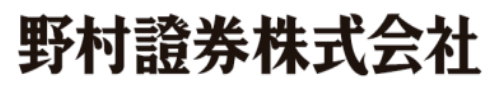

**福井支店**

## **電話:0776-22-8011(代表**)

電話受付時間【平日8:40~17:10】

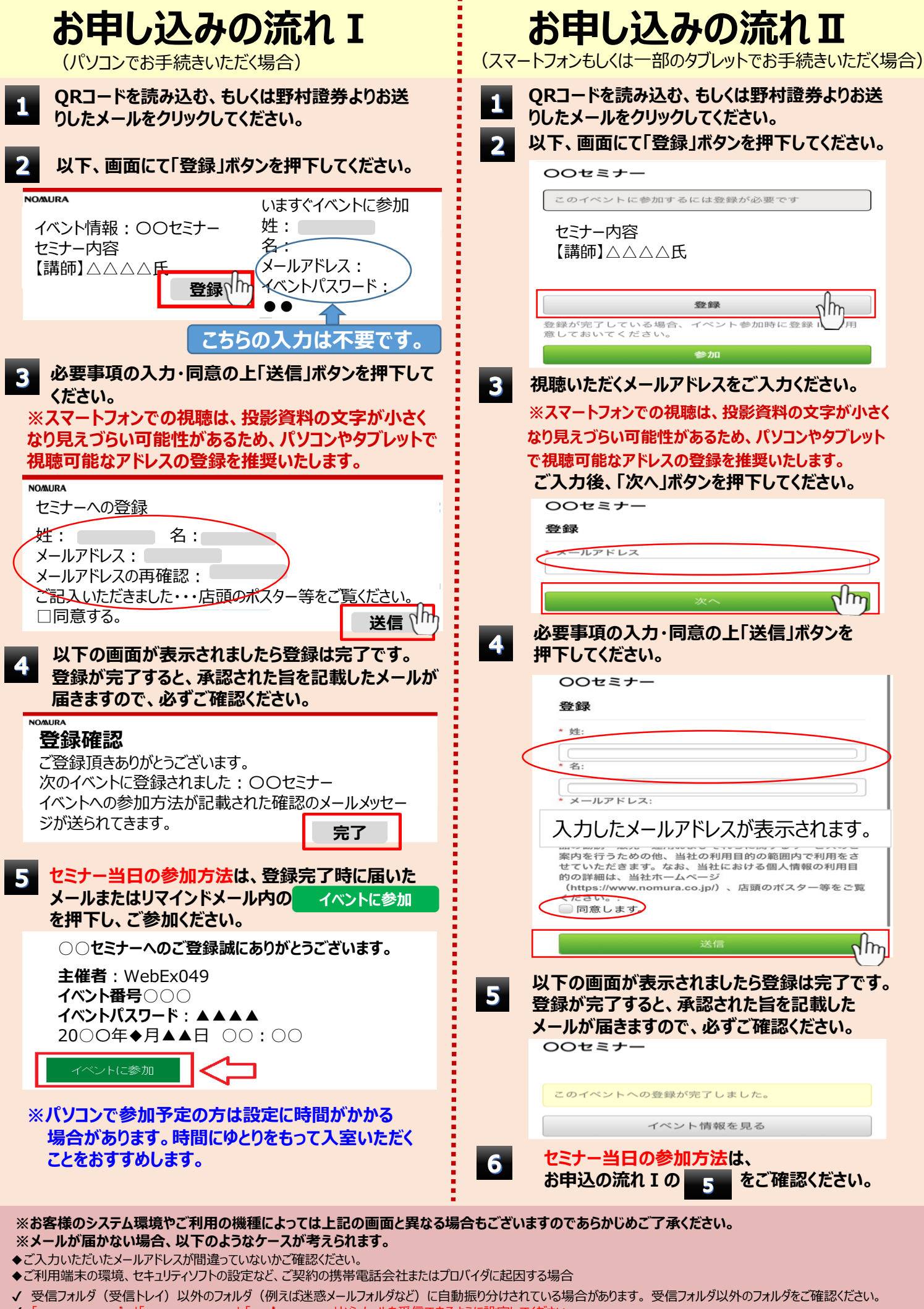

**nomura.co.jp」「nomura.com」 「webex.com」からメールを受信できるように設定してください。** 設定方法はご契約の携帯電話会社またはプロバイダまでお問い合わせください。